**Win Update Fixer Free PC/Windows (Updated 2022)**

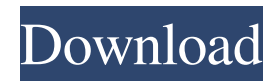

**Win Update Fixer Crack+ Free Download X64 Latest**

=========== Windows Update Fixer is an easy-to-use utility that will help you fix the common Windows Update issues.

===========================

C:\Windows\system32\powrs.exe -i -f "%systemdrive%\Windows\Softw areDistribution\DownloadedUpdate s\WindowsUpdate.log" See all the settings by running setup.exe /commandlist If you are running Windows 10, then you can use the command below:

C:\Windows\system32\powrs.exe -i -f "%systemdrive%\Windows\Softw areDistribution\DownloadedUpdate s\WindowsUpdate.log" Using this tool won't require you to be a seasoned tech-savvy user. You simply need to follow the simple instructions on screen and you will be able to fix almost any Windows Update issues. WinUpdate Fixer is an easy-to-use application that will help you fix the common Windows Update issues. Windows Update Fixer Description: ==============

=======================

Windows Update Fixer is an easy-touse utility that will help you fix the common Windows Update issues. Fixes many common problems that arise when trying to update Windows. Finds and removes corrupt, obsolete and missing components. Uninstalls updates that are broken, non-compliant or have conflicts. Resets and restarts services when necessary. Resets Windows Update settings to default values. If you are running Windows 10, then you can use the command below:

C:\Windows\system32\powrs.exe -i -f "%systemdrive%\Windows\Softw areDistribution\DownloadedUpdate s\WindowsUpdate.log" Using this tool won't require you to be a seasoned tech-savvy user. You simply need to follow the simple instructions on screen and you will be able to fix almost any Windows Update issues. As a leading supplier of pest repellent, there are probably a few thousand different ways to set up an e-mail-based autoresponder, but most are pretty basic. Do you know of an application that allows

you to create a beautiful, clean and professional responsive e-mail template based on a mailing list or newsletter, then set up the autoresponder to send it out at the appropriate time or when a certain action occurs? Imagine if you can create a single, clean, responsive email template that does all this, plus create

**Win Update Fixer** 

## KEYMACRO Description: KEYMACRO Description: KEYMACRO Description:

KeyMacro is a macro recorder that allows you to record keyboard strokes and mouse moves. These recorded macros are then saved as a script that can be used over and over. You can then select one of the recorded macros to quickly perform an action on the current selected item, or select the "Play" option and go into the recorded macro and the mouse and keyboard moves will be performed as if you were manually pressing the mouse and keyboard keys. KeyMacro automatically performs actions on various

Microsoft Windows applications as you work with them, and it's a great way to automate repetitive tasks. From a macro saved to the clipboard to managing more than one application at a time, KeyMacro is a powerful tool that can greatly speed up your Windows work. What's New in Version 1.3.5.0: Minor changes and improvements KeyMacro may not run under Windows XP, and Macros can be saved to the clipboard, but there are minor changes and improvements in the latest release. The most

noticeable change is the better integration between KeyMacro and the various Windows Explorer menus. KeyMacro Features: KeyMacro is a macro recorder that allows you to record keyboard strokes and mouse moves. These recorded macros are then saved as a script that can be used over and over. You can then select one of the recorded macros to quickly perform an action on the current selected item, or select the "Play" option and go into the recorded macro and the mouse and keyboard moves will be

performed as if you were manually pressing the mouse and keyboard keys. KeyMacro automatically performs actions on various Microsoft Windows applications as you work with them, and it's a great way to automate repetitive tasks. From a macro saved to the clipboard to managing more than one application at a time, KeyMacro is a powerful tool that can greatly speed up your Windows work. Windows Folder Password Recovery 7.0.1.0 is a software developed by ntpasso.com. After

our trial and error, the software is proved to be not only easy to use, but also free. Here is the detailed information about the software: Windows Folder Password Recovery 7.0.1.0: Windows Folder Password Recovery 7.0.1.0: Windows Folder Password Recovery 7.0.1.0: Windows Folder Password Recovery 7.0.1.0 is a free software 77a5ca646e

This Windows Update Fixer is the best solution to solve your Windows Update related problem. It helps to identify and fix the cause of the Windows Update failure for Win7, Win8 and Win8.1. It provides a simple interface which is easy to use. It is recommended for those who have problems with Windows Update, automatic updates and UAC. It helps to resolve the majority of the Windows Update errors and the problems related to

the updates that might fail. Win Update Fixer: Do you know your product key? Your product key is used to determine whether you are eligible for Windows 10. You need to enter your product key during the installation process, when you are asked for this information. However, if you forget this information, there is a way to get the product key. For this purpose, we have a tool that can recover your product key and the Windows 10 license key. How to Get Product Key of Windows 7, 8, 8.1? First of

## all, you need to have a spare Windows 7, 8, 8.1, or even Windows 10 installation disk. Open the installation drive and go to the folder "Program files" or

C:\Program

Files\Microsoft\Windows\ You will find the license folder. Inside the folder is the license.cab file. Unzip the license.cab file and you will get the license.pfx file. Right click the license.pfx file and choose "Open with". You will see the license code in the windows license box. After this, you are ready to reinstall

Windows. Key Features of the Win Update Fixer Tool: This tool helps to recover the lost product key for the installed Windows operating systems. You can recover the product key for the below operating systems: Windows 7 Windows 8 Windows 8.1 Windows 10 Windows Server 2008, 2012, 2012 R2 Receiving the updated Product Key of windows operating system during installing and registering It recovers the lost product key of the Windows operating system and even the Windows version. It supports

# only the unregistered version of Windows operating systems. Getting the licensed product key is very easy. You need to have a spare Windows installation DVD or USB flash drive. The tool recovers the product key for the installed Windows operating systems. You will get the updated product key

during the installation process.

**What's New In Win Update Fixer?**

Windows Update Fixer is a free utility designed to help you troubleshoot and fix Windows

Update issues such as a pending reboot, an Error 0xc0000022, Error 0x80070566, error 0x8007054B, an Error 0xc000008a, Error 0x80070245, an Error 0xc0000022, Error 0x80004005, Error 0x8007042D, Error 0x8007042E, Error 0x80244016, Error 0x8007042F, an Error 0xc0000022, Error 0x80244026, Error 0x80244025, Error 0x80244027, Error 0x80244028, Error 0x8024403C, Error 0x80070425, Error 0x80244029, Error 0x8004020D, Error 0x80244033,

Error 0x80244034, Error 0x8004020D, Error 0x80244030, Error 0x8024402F, Error 0x8024403B, Error 0x8004020D, Error 0x8024402A, Error 0x8024402B, Error 0x8004020D, Error 0x80244021, Error 0x8004020E, Error 0x80244022, Error 0x8004020F, Error 0x80244023, Error 0x8024402C, Error 0x80244024, Error 0x8024403E, Error 0x80244029, Error 0x8024403F, Error 0x80244025, Error 0x8024403C, Error 0x80244030, Error

0x80244031, Error 0x8024403D, Error 0x80244034, Error 0x8024403E, Error 0x8004020E, Error 0x8024403D, Error 0x8024402E, Error 0x80244020, Error 0x80244031, Error 0x8024403C, Error 0x8024403B, Error 0x8024402E, Error 0x80244030, Error 0x8004020F, Error 0x8024402D, Error 0x8024402E, Error 0x8004020D, Error 0x8024402D, Error 0x8024402E, Error 0x8024403F, Error 0x80244029, Error 0x8024403B, Error 0x8024402C,

## Error 0x8024402F, Error 0x8024403B, Error 0x8004020E, Error 0x8024403B, Error 0x8024402E, Error 0x8024403C, Error 0x80040

Minimum: OS: Windows 7 x64 (or later) Processor: Intel Core i3, AMD A10, or equivalent Memory: 2 GB RAM Graphics: NVIDIA GeForce 320M, ATI Radeon HD 2600, or equivalent DirectX: Version 11 Hard Disk: 25 GB available space Sound: DirectX compatible sound card and speakers Additional Notes: This game is in 4K, though we recommend playing in 1440p, with a high quality antialiasing option such as MSAA x4.

#### Recommended

[https://www.zoekplein.be/wp-content/uploads/2022/06/Magic\\_Bullet\\_Looks.pdf](https://www.zoekplein.be/wp-content/uploads/2022/06/Magic_Bullet_Looks.pdf)

<https://sjdistributions.com/?p=1862>

<https://juliepetit.com/wp-content/uploads/2022/06/harfurn.pdf>

<http://tuscomprascondescuento.com/?p=18639>

<https://lixenax.com/wp-content/uploads/2022/06/philhart.pdf>

<https://sokhanedoost.com/wp-content/uploads/2022/06/thomavra.pdf>

[http://maxcomedy.biz/wp-content/uploads/2022/06/Zatuba\\_Search.pdf](http://maxcomedy.biz/wp-content/uploads/2022/06/Zatuba_Search.pdf)

<https://conselhodobrasil.org/2022/06/06/tga-file-size-reduce-software-crack/>

<https://calibikemedia.s3.us-west-1.amazonaws.com/wp-content/uploads/2022/06/06125142/raihan.pdf>

[https://baskibu.com/wp-content/uploads/2022/06/Utilities\\_and\\_SDK\\_for\\_Subsystem\\_for\\_UNIXbased\\_Applications.pdf](https://baskibu.com/wp-content/uploads/2022/06/Utilities_and_SDK_for_Subsystem_for_UNIXbased_Applications.pdf)